# Penalized Regression

Deepayan Sarkar

### **Penalized regression**

- Another potential remedy for collinearity
- Decreases variability of estimated coefficients at the cost of introducing bias
- Also known as regularization
- Important beyond the collinearity context
	- **–** Certain types of penalties can be used for variable selection in a natural way
	- **–** Penalized regression provides solutions in ill-posed (rank-deficient) problems
	- **–** Familiar examples of such models are ANOVA models with all dummy variables
	- **–** A more realistic situation is models with *p > n* (more covariates than observations)

#### **Penalized likelihood and Bayesian interpretation**

- We have already seen an example of penalized regression: smoothing splines
- Given data  $\{(x_i, y_i) : x_i \in [a, b]\}$ , goal is to find f that minimizes (given  $\lambda > 0$ )

$$
\sum_{i} (y_i - f(x_i))^2 + \lambda \int_a^b (f''(t))^2 dt
$$

- The solution is a natural cubic spline
- Here *f* is the parameter of interest
- The (ill-posed) least squares problem is regularized by adding a penalty for "undesirable" (wiggly) solutions
- The same idea can be applied for usual (finite-dimensional) parameters as well
- Penalized regression is a special case of the more general penalized likelihood approach
- This is easiest to motivate using a Bayesian argument
- Consider unknown parameter *θ* and observed data *y* with

$$
\begin{array}{rcl}\n\theta & \sim & p(\theta) \qquad \text{(prior)} \\
y|\theta & \sim & p(y|\theta)\n\end{array}
$$

• Bayesian inference is based on the posterior distribution of  $\theta$ , given by

$$
p(\theta|y) = \frac{p(\theta, y)}{p(y)} = \frac{p(\theta) p(y|\theta)}{p(y)}
$$

• Here  $p(y)$  is the marginal density of  $y$  given by

$$
p(y) = \int p(\theta) p(y|\theta) d\theta
$$

- How does posterior  $p(\theta|y)$  lead to inference on  $\theta$ ?
- We could look at  $E(\theta|y)$ ,  $V(\theta|y)$ , etc.
- We could also look at the maximum-a-posteriori (MAP) estimator

$$
\hat{\theta} = \arg\max_{\theta} p(\theta | y)
$$

- This is analagous to MLE in the classical frequentist setup
- Unfortunately,  $p(y)$  is in general difficult to compute
- This has led to methods to simulate from  $p(\theta|y)$  without knowing  $p(y)$  (MCMC)
- Fortunately, MAP estimation does *not* require  $p(y)$ , which does not depend on  $\theta$
- $\hat{\theta}$  is given by

$$
\hat{\theta} = \arg \max_{\theta} p(\theta | y) \n= \arg \max_{\theta} \frac{p(\theta) p(y | \theta)}{p(y)} \n= \arg \max_{\theta} p(y | \theta) p(\theta) \n= \arg \max_{\theta} [\log p(y | \theta) + \log p(\theta)]
$$

- The first term is precisely the usual log-likelihood
- The second term can be viewed as a "regularization penalty" for "undesirable" *θ*

### **Penalized regression: normal linear model with normal prior**

• Assume the usual normal linear model

$$
\mathbf{y}|\mathbf{X}, \beta \sim N(\mathbf{X}\beta, \sigma^2 \mathbf{I})
$$

• Addidionally, assume an i.i.d. mean-zero normal prior for each  $\beta_j$ 

$$
\beta \sim N(\mathbf{0}, \tau^2 \mathbf{I})
$$

• Then it is easy to see that if *L* is the penalized log-likelihood, then

$$
-2L(\beta) = C(\sigma^2, \tau^2) + \frac{1}{\sigma^2} \sum_{i=1}^n (y_i - \mathbf{x}_i^T \beta)^2 + \frac{1}{\tau^2} \sum_{j=1}^p \beta_j^2
$$

• Thus, the MAP estimate of  $\beta$  is (as a function of the unknown  $\sigma^2$  and "prior parameter"  $\tau^2$ )

$$
\hat{\beta} = \arg \min_{\beta} \sum_{i=1}^{n} (y_i - \mathbf{x}_i^T \beta)^2 + \frac{\sigma^2}{\tau^2} \sum_{j=1}^{p} \beta_j^2
$$

#### **Ridge regression**

• This is known as Ridge regression, with the problem defined in terms of the "tuning parameter" *λ*

$$
\hat{\beta} = \arg\min_{\beta} \sum_{i=1}^{n} (y_i - \mathbf{x}_i^T \beta)^2 + \lambda \sum_{j=1}^{p} \beta_j^2
$$

- As discussed earlier, this approach does not really make sense unless columns of **X** are standardized
- It is also not meaningful to penalize the intercept
- For these reasons, in what follows, we assume without loss of generality that
	- **–** Columns of **X** have been centered and scaled to have mean 0 and variance 1
	- **– y** has been centered to have mean 0
	- The model is fit without an intercept (which is separately estimated as  $\bar{y}$ )
- In practice, these issues are usually handled by model fitting software in the background

#### **Ridge regression: solution**

• It is easy to see that the objective function to be minimized is

$$
\mathbf{y}^T\mathbf{y} + \beta^T\mathbf{X}^T\mathbf{X}\beta - 2\mathbf{y}^T\mathbf{X}\beta + \lambda\beta^T\beta = \mathbf{y}^T\mathbf{y} + \beta^T(\mathbf{X}^T\mathbf{X} + \lambda\mathbf{I})\beta - 2\mathbf{y}^T\mathbf{X}\beta
$$

• The corresponding normal equations are

$$
(\mathbf{X}^T \mathbf{X} + \lambda \mathbf{I})\boldsymbol{\beta} = \mathbf{X}^T \mathbf{y}
$$

• This gives the Ridge estimator

$$
\hat{\beta} = (\mathbf{X}^T \mathbf{X} + \lambda \mathbf{I})^{-1} \mathbf{X}^T \mathbf{y}
$$

- Note that  $\mathbf{X}^T \mathbf{X} + \lambda \mathbf{I}$  is *always* invertible
- To prove this, use the singular value decomposition of  $X^T X = A \Lambda A^T$

$$
\mathbf{X}^T \mathbf{X} + \lambda \mathbf{I} = \mathbf{A} (\mathbf{\Lambda} + \lambda \mathbf{I}) \mathbf{A}^T
$$

- Even if  $\Lambda$  has some zero diagonal entries, all diagonal entries of  $\Lambda + \lambda I$  are at least  $\lambda$
- As  $\lambda \to 0$ ,  $\hat{\beta}_{ridge} \to \hat{\beta}_{OLS}$
- As  $\lambda \to \infty$ ,  $\hat{\beta}_{ridge} \to 0$
- In the special case where columns of **X** are orthogonal  $(A = I)$

$$
\hat{\beta}_{ridge} = \frac{1}{1+\lambda} \hat{\beta}_{OLS}
$$

- This illustates the essential feature of ridge regression: shrinkage towards 0 (the prior mean of *β*)
- The ridge penalty introduces bias by shrinkage but reduces variance

#### **Ridge regression in the presence of collinearity**

```
• Recall our experiment with simulated collinearity
simCollinear <- function(n = 100)
{
   z1 <- rnorm(n)
   z2 <- rnorm(n)
   x1 \leftarrow z1 + z2 + 0.1 * \text{norm}(n)x2 \leftarrow z1 - 2 * z2 + 0.1 * rnorm(n)x3 <- 2 * z1 - z2 + 0.1 * rnorm(n)
   y <- x1 + 2 * x2 + 2 * rnorm(n) # x3 has coefficient 0
   data.frame(y, x1, x2, x3)
}
d3 <- simCollinear()
lm(y \sim ., data = d3)
Call:
lm(formula = y \sim ., data = d3)Coefficients:
(Intercept) x1 x2 x3-0.3256 0.7419 1.8612 0.1909
library(MASS) # for lm.ridge()
lm.ridge(y \sim . , data = d3, lambda = 1)x1 x2 x3
-0.3339996 0.1511181 1.2421567 0.7907122
lm.ridge(y ~ . , data = d3, lambda = 10)
                    x1 x2 x3
-0.34263086 0.01199235 1.03851408 0.89352016
## Replicate this several times
sim.results <-
   replicate(100,
   {
       d3 <- simCollinear()
       beta.ols <- coef(lm(y ~ . , data = d3))[-1]
       beta.ridge.1 <- coef(lm.ridge(y ~ . , data = d3, lambda = 1))[-1]
       beta.ridge.10 <- coef(lm.ridge(y ~ . , data = d3, lambda = 10))[-1]
       data.frame(beta1 = c(beta.ols[1], beta.ridge.1[1], beta.ridge.10[1]),
                  beta2 = c(beta.ols[2], beta.ridge.1[2], beta.ridge.10[2]),
                  beta3 = c(beta.ols[3], beta.ridge.1[3], beta.ridge.10[3]),
                  which = c("lambda=0 (OLS)", "lambda=1", "lambda=10"))
   }, simplify = FALSE)
sim.df <- do.call(rbind, sim.results)
```
**Ridge regression in the presence of collinearity**

**splom**(~ **data.frame**(beta1, beta2, beta3) | which, data = sim.df, grid = TRUE)

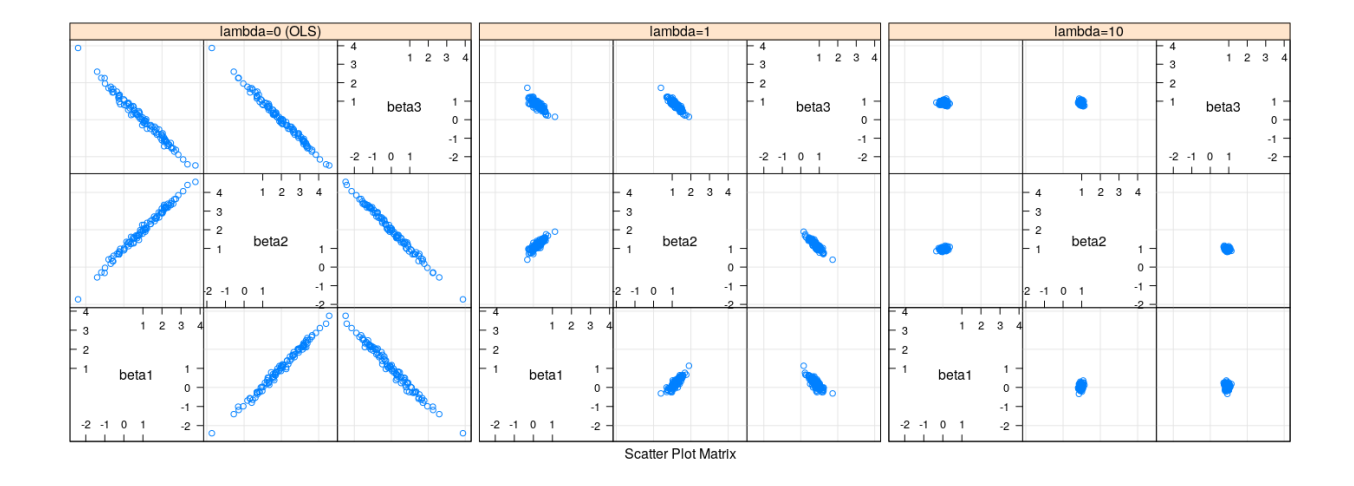

## **Bias and variance of Ridge regression**

```
• Recall that true \beta = (1, 2, 0)with(sim.df, rbind(tapply(beta1, which, mean),
                  tapply(beta2, which, mean),
                  tapply(beta3, which, mean)))
    lambda=0 (OLS) lambda=1 lambda=10
[1,] 1.024926051 0.2217080 0.04698428
[2,] 1.997629453 1.1864466 0.96557666
[3,] -0.005341892 0.7949516 0.92124664
with(sim.df, rbind(tapply(beta1, which, sd),
                  tapply(beta2, which, sd),
                  tapply(beta3, which, sd)))
    lambda=0 (OLS) lambda=1 lambda=10
[1,] 1.163054 0.2630750 0.11957701
[2,] 1.174441 0.2519598 0.07013490
[3,] 1.171263 0.2512505 0.08062144
```
• The variance of the ridge estimator is

$$
V(\hat{\beta}) = \sigma^2 \mathbf{W} \mathbf{X}^T \mathbf{X} \mathbf{W} \quad \text{where} \quad \mathbf{W} = (\mathbf{X}^T \mathbf{X} + \lambda \mathbf{I})^{-1}
$$

• The expectation of the ridge estimator is

$$
E(\hat{\beta}) = \mathbf{W} \mathbf{X}^T \mathbf{X} \beta
$$

• The bias of the ridge estimator is

$$
\text{bias}(\hat{\beta}) = (\mathbf{W}\mathbf{X}^T\mathbf{X} - \mathbf{I})\beta = -\lambda \mathbf{W}\beta
$$

• This follows because

$$
\mathbf{W}(\mathbf{X}^T\mathbf{X} + \lambda \mathbf{I}) = \mathbf{I} \implies \mathbf{W}\mathbf{X}^T\mathbf{X} - \mathbf{I} = \lambda \mathbf{W}
$$

- It can be shown that
	- $-$  the total variance  $\sum_j V(\hat{\beta}_j)$  is monotone decreasing w.r.t.  $\lambda$
	- $-$  the total squared bias  $\sum_j \text{bias}^2(\hat{\beta}_j)$  is monotone increasing w.r.t.  $\lambda$
- It can also be shown that there exists some  $\lambda$  for which the total MSE of  $\hat{\beta}$  is less than the MSE of  $\beta_{OLS}$
- This is a surprising result that is an instance of a [more general phenomenon](https://en.wikipedia.org/wiki/James%E2%80%93Stein_estimator) in decision theory
- Note however that the total MSE has no useful interpretation for the overall fit
- We still need to address the problem of choosing *λ*
- Before doing so, let us consider a related (but much more interesting) estimator called LASSO

#### **LASSO**

- LASSO stands for "Least Absolute Shrinkage and Selection Operator"
- The LASSO estimator is given by solving a penalized regression with a *L*<sup>1</sup> penalty (rather than *L*2)

$$
\hat{\beta} = \arg\min_{\beta} \quad \frac{1}{2} \sum_{i=1}^{n} (y_i - \mathbf{x}_i^T \beta)^2 + \lambda \sum_{j=1}^{p} |\beta_j|
$$

- This corresponds to an i.i.d. double exponential prior on each  $\beta_j$
- Even though the change seems subtle, the behaviour of the estimator changes dramatically
- The problem is much more difficult to solve numerically (except when **X** is orthogonal exercise)
- It is an area of active research, and implementations have improved considerably over the last few decades
- We will not go into further theoretical details, but only look at some practical aspects

#### **LASSO in the presence of collinearity**

```
library(glmnet) # usage: glmnet(X, y, alpha, ...)
coef(with(d3, glmnet(cbind(x1, x2, x3), y, alpha = 1, lambda = 1)))
4 x 1 sparse Matrix of class "dgCMatrix"
                    s<sub>0</sub>(Intercept) -0.3733872
x1x2 0.8227224
x3 0.6775433
## Replicate this several times
sim.results.lasso <-
   replicate(100,
    {
        d3 <- simCollinear()
       beta.ols <- coef(lm(y ~ . , data = d3))[-1]
        fm.lasso <- with(d3, glmnet(cbind(x1, x2, x3), y, alpha = 1, lambda = c(2, 1)))
```

```
beta.lasso <- as.matrix(coef(fm.lasso))[-1, ]
       data.frame(beta1 = c(beta.ols[1], beta.lasso[1,2], beta.lasso[1,1]),
                   beta2 = c(beta.ols[2], beta.lasso[2,2], beta.lasso[2,1]),
                   beta3 = c(beta.ols[3], beta.lasso[3,2], beta.lasso[3,1]),
                   which = c("lambda=0 (OLS)", "lambda=1", "lambda=2"))
   }, simplify = FALSE)
sim.df.lasso <- do.call(rbind, sim.results.lasso)
```
## **LASSO in the presence of collinearity**

**splom**(~ **data.frame**(beta1, beta2, beta3) | which, data = sim.df.lasso, grid = TRUE)

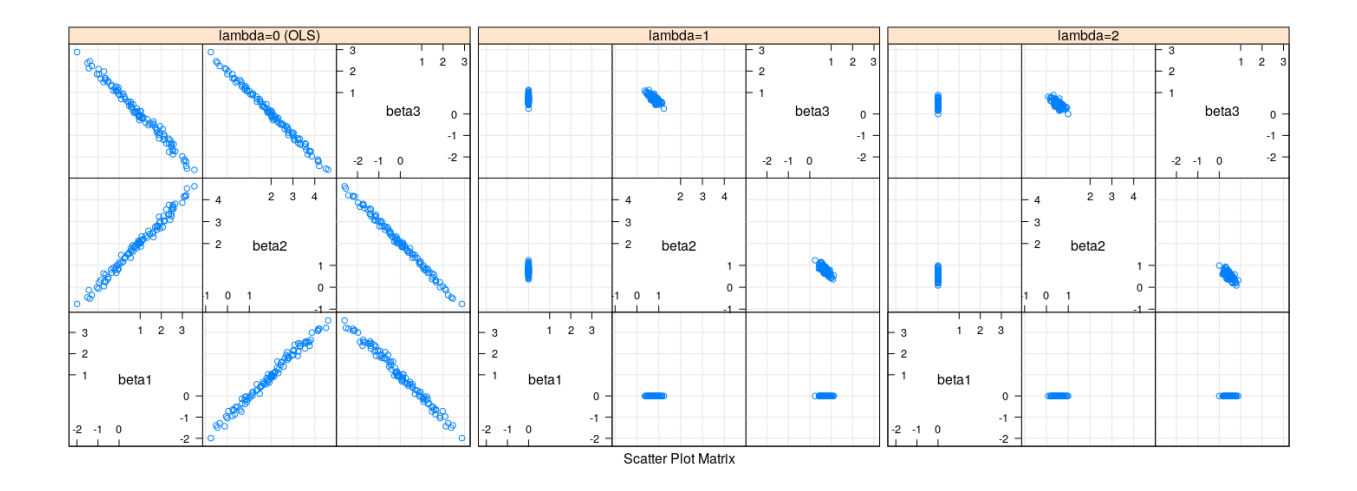

splom(~ data.frame(beta1, beta2, beta3) | which, data = sim.df.lasso, grid = TRUE, subset = which != "l

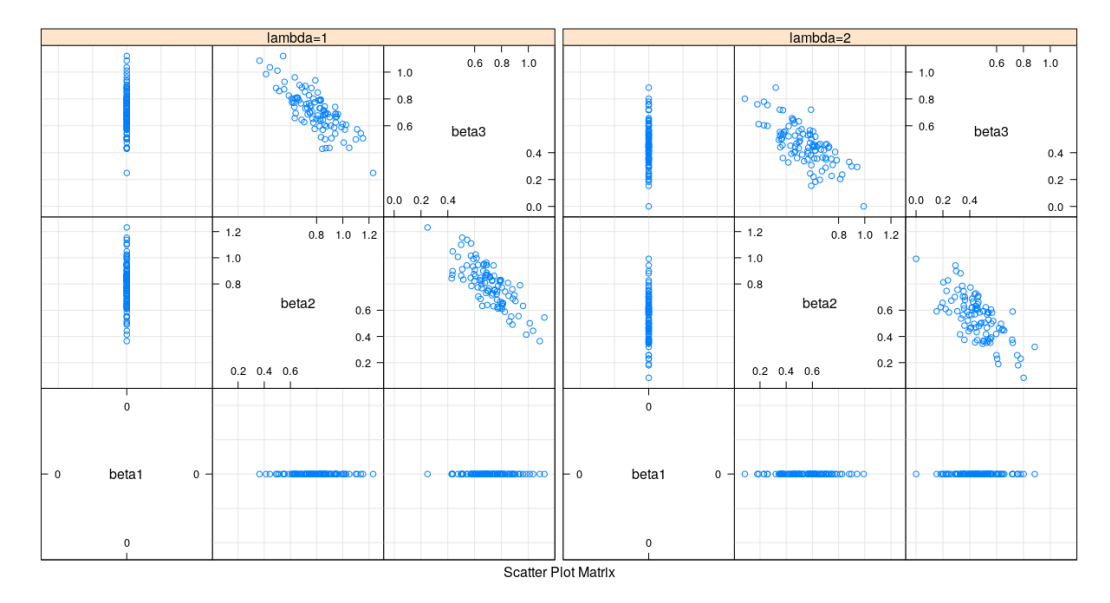

## **Bias and variance of LASSO**

```
• Recall that true \beta = (1, 2, 0)with(sim.df.lasso, rbind(tapply(beta1, which, mean),
                        tapply(beta2, which, mean),
                        tapply(beta3, which, mean)))
    lambda=0 (OLS) lambda=1 lambda=2
[1,] 0.972813560 0.0000000 0.0000000
[2,] 2.008541811 0.7920059 0.5423446
[3,] -0.002656804 0.7109653 0.4587019
with(sim.df.lasso, rbind(tapply(beta1, which, sd),
                        tapply(beta2, which, sd),
                        tapply(beta3, which, sd)))
    lambda=0 (OLS) lambda=1 lambda=2
[1,] 1.282199 0.0000000 0.0000000
[2,] 1.274482 0.1630202 0.1698728
[3,] 1.281313 0.1495002 0.1506298
```
## **Coefficients as a function of** *λ* **: LASSO**

```
fm.lasso <- with(d3, glmnet(cbind(x1, x2, x3), y, alpha = 1))
plot(fm.lasso, xvar = "norm", label = TRUE)
```
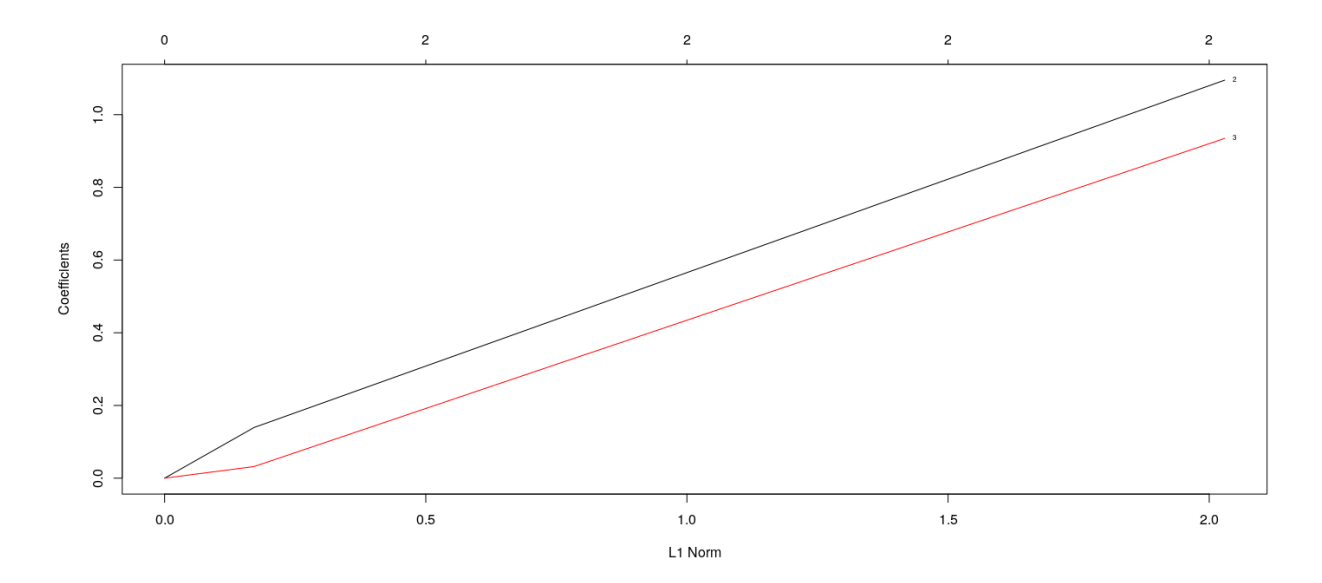

```
fm.lasso <- with(d3, glmnet(cbind(x1, x2, x3), y, alpha = 1))
plot(fm.lasso, xvar = "dev", label = TRUE)
```
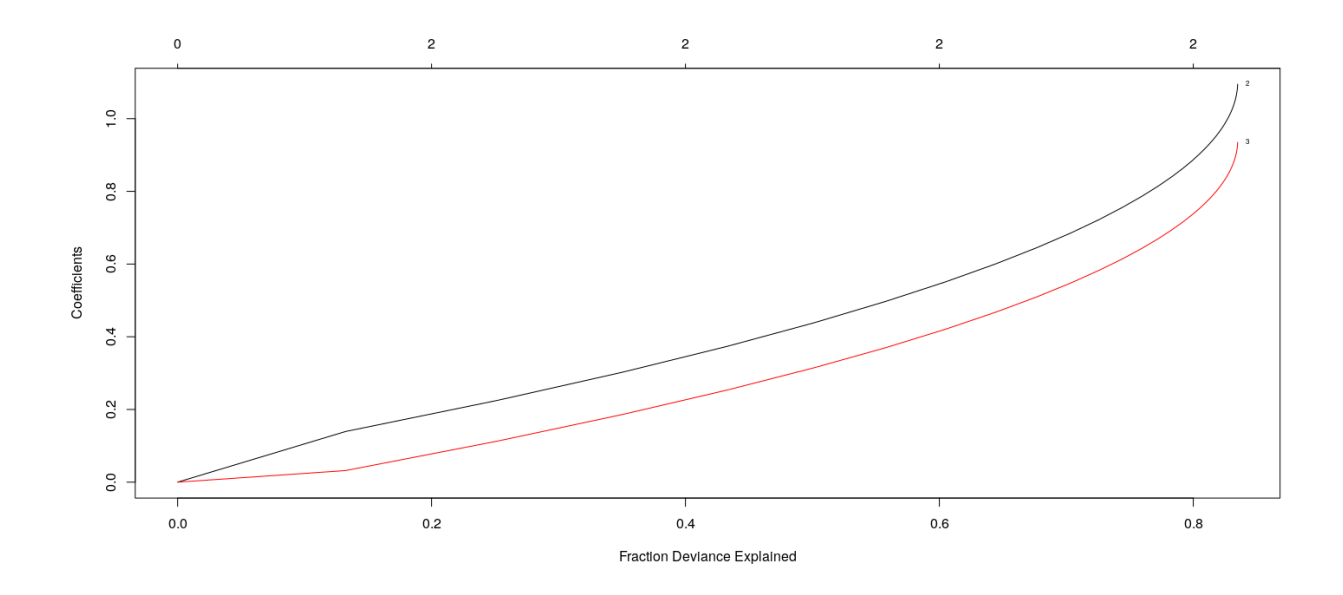

## **Coefficients as a function of** *λ* **: Ridge**

fm.ridge <- **with**(d3, **glmnet**(**cbind**(x1, x2, x3), y, alpha = 0)) **plot**(fm.ridge, xvar = "norm", label = TRUE)

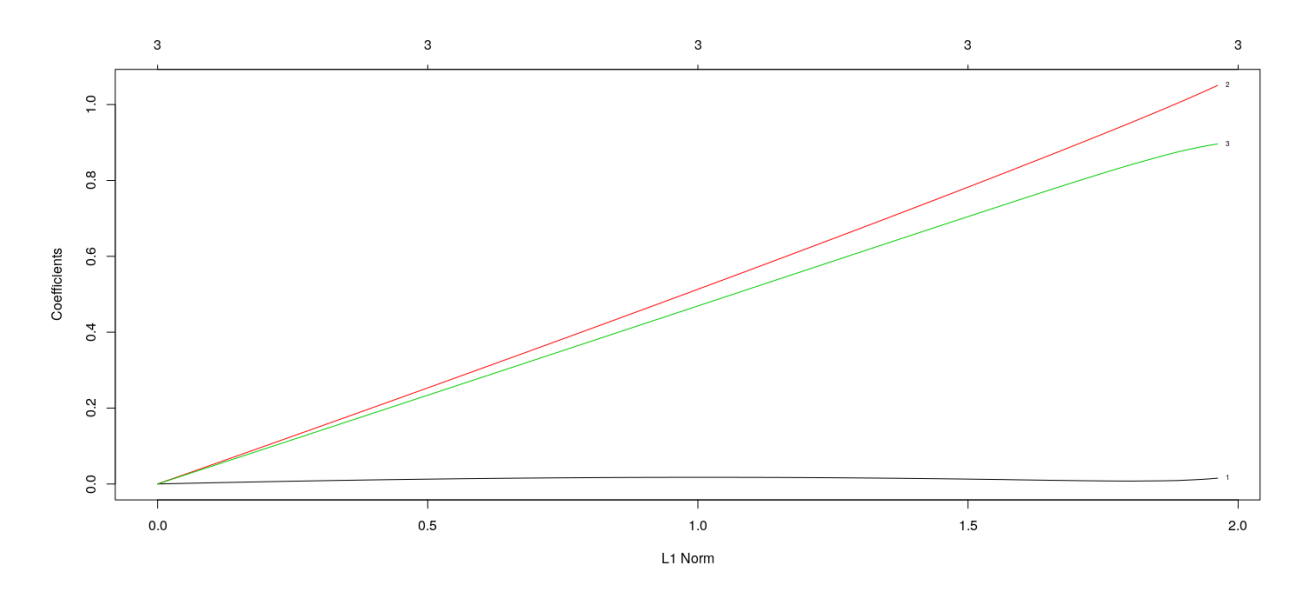

fm.ridge <- **with**(d3, **glmnet**(**cbind**(x1, x2, x3), y, alpha = 0)) **plot**(fm.ridge, xvar = "dev", label = TRUE)

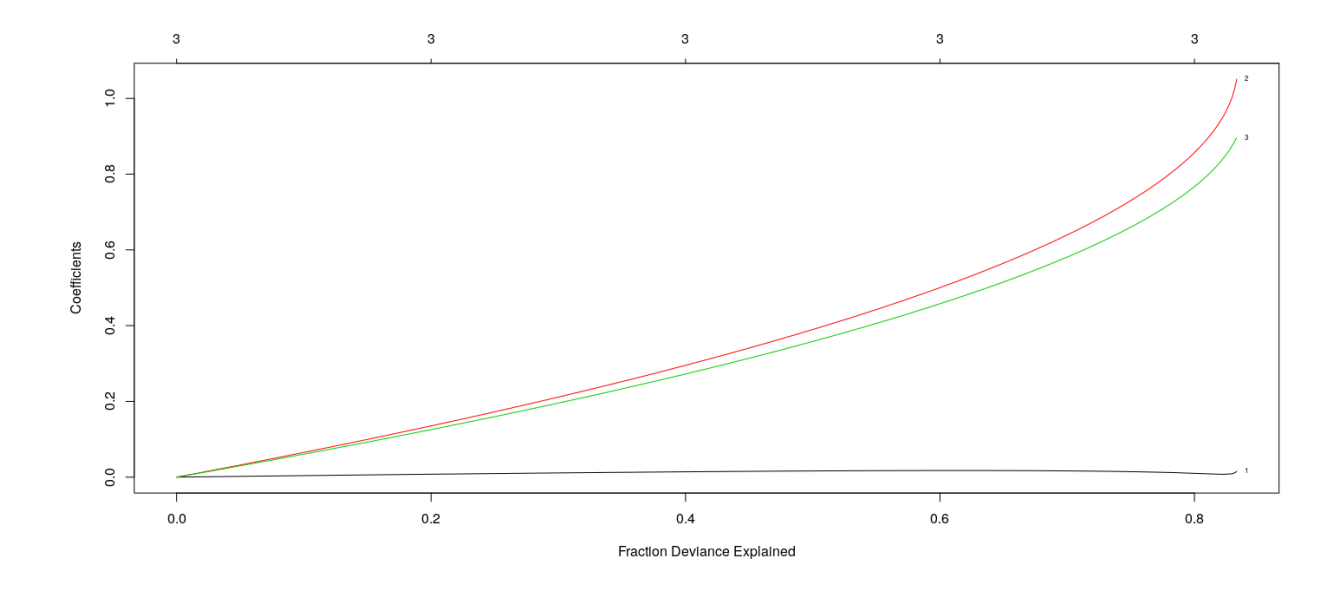

```
Example: Salary of hitters in Major League Baseball (1987)
```

```
data(Hitters, package = "ISLR")
str(Hitters)
'data.frame': 322 obs. of 20 variables:
$ AtBat : int 293 315 479 496 321 594 185 298 323 401 ...
$ Hits : int 66 81 130 141 87 169 37 73 81 92 ...
$ HmRun : int 1 7 18 20 10 4 1 0 6 17 ...
$ Runs : int 30 24 66 65 39 74 23 24 26 49 ...
$ RBI : int 29 38 72 78 42 51 8 24 32 66 ...
$ Walks : int 14 39 76 37 30 35 21 7 8 65 ...
$ Years : int 1 14 3 11 2 11 2 3 2 13 ...
$ CAtBat : int 293 3449 1624 5628 396 4408 214 509 341 5206 ...
$ CHits : int 66 835 457 1575 101 1133 42 108 86 1332 ...
$ CHmRun : int 1 69 63 225 12 19 1 0 6 253 ...
$ CRuns : int 30 321 224 828 48 501 30 41 32 784 ...
$ CRBI : int 29 414 266 838 46 336 9 37 34 890 ...
$ CWalks : int 14 375 263 354 33 194 24 12 8 866 ...
$ League : Factor w/ 2 levels "A", "N": 1 2 1 2 2 1 2 1 2 1 ...
$ Division : Factor w/ 2 levels "E", "W": 1 2 2 1 1 2 1 2 2 1 ...
$ PutOuts : int 446 632 880 200 805 282 76 121 143 0 ...
$ Assists : int 33 43 82 11 40 421 127 283 290 0 ...
$ Errors : int 20 10 14 3 4 25 7 9 19 0 ...
$ Salary : num NA 475 480 500 91.5 750 70 100 75 1100 ...
$ NewLeague: Factor w/ 2 levels "A","N": 1 2 1 2 2 1 1 1 2 1 ...
Hitters <- na.omit(Hitters)
dim(Hitters)
[1] 263 20
y <- Hitters$Salary
X <- model.matrix( ~ . - Salary - 1, Hitters) # converts factors into dummy variables
```

```
fm.lasso <- glmnet(X, y, alpha = 1)
fm.ridge <- glmnet(X, y, alpha = 0)
## top axis labels indicate number of nonzero coefficients
plot(fm.lasso, xvar = "lambda", label = TRUE)
```
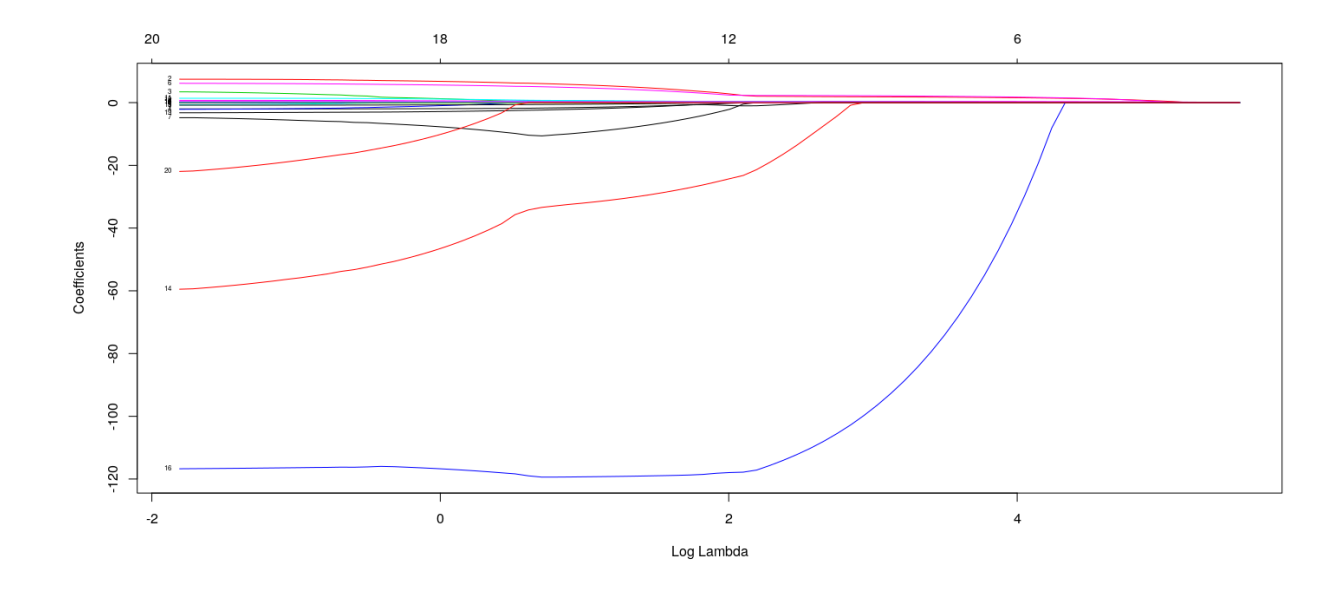

**Example: Salary of hitters in Major League Baseball (1987)**

## top axis labels indicate number of nonzero coefficients **plot**(fm.lasso, xvar = "dev", label = TRUE)

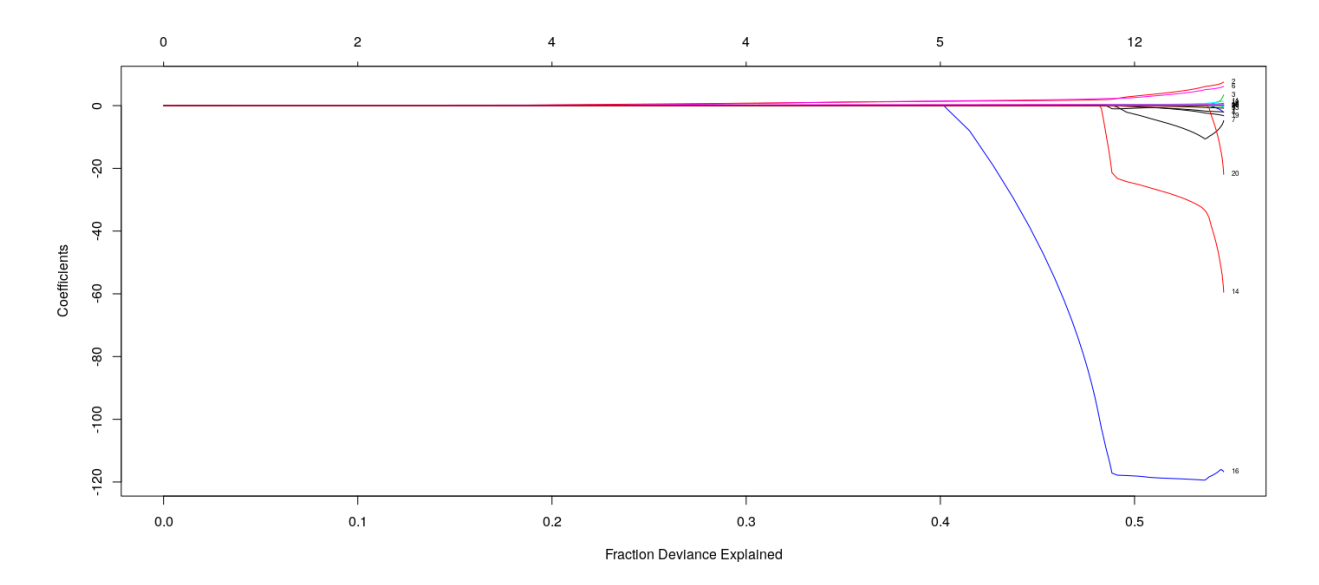

#### **Example: Salary of hitters in Major League Baseball (1987)**

## top axis labels indicate number of nonzero coefficients (not useful for Ridge) **plot**(fm.ridge, xvar = "lambda", label = TRUE)

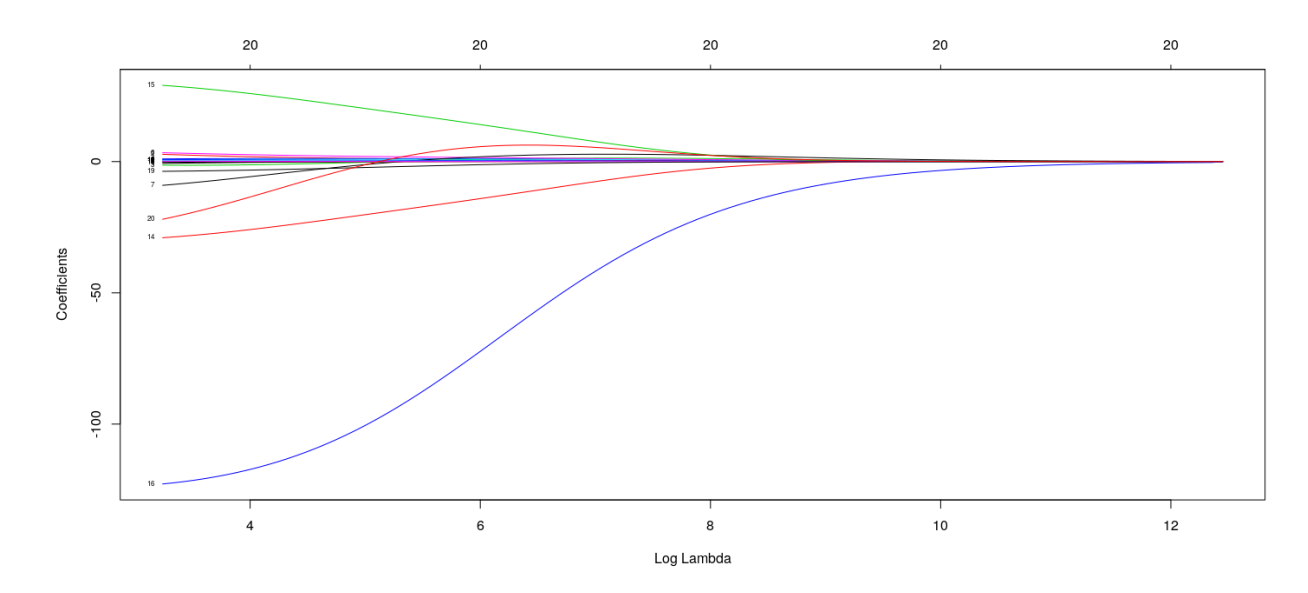

## **Choosing** *λ*

- Usual model selection criteria can be used (AIC, BIC, etc.)
- Using cross-validation is more common
- Note that there is no closed form expression for  $e_{i(-i)}$  in general
- Leave-one-out (*n*-fold) cross-validation is computationally intensive for large data sets
- The cv.glmnet() function performs *k*-fold cross-validation  $(k = 10 \text{ by default})$ 
	- **–** Divides dataset randomly into *k* (roughly) equal parts
	- **–** Predicts on each part using model fit with remaining (*k* − 1) parts
	- **–** Computes overall prediction error

```
cv.lasso <- cv.glmnet(X, y, alpha = 1, nfolds = 50)
cv.ridge <- cv.glmnet(X, y, alpha = 0, nfolds = 50)
```

```
plot(cv.lasso)
```
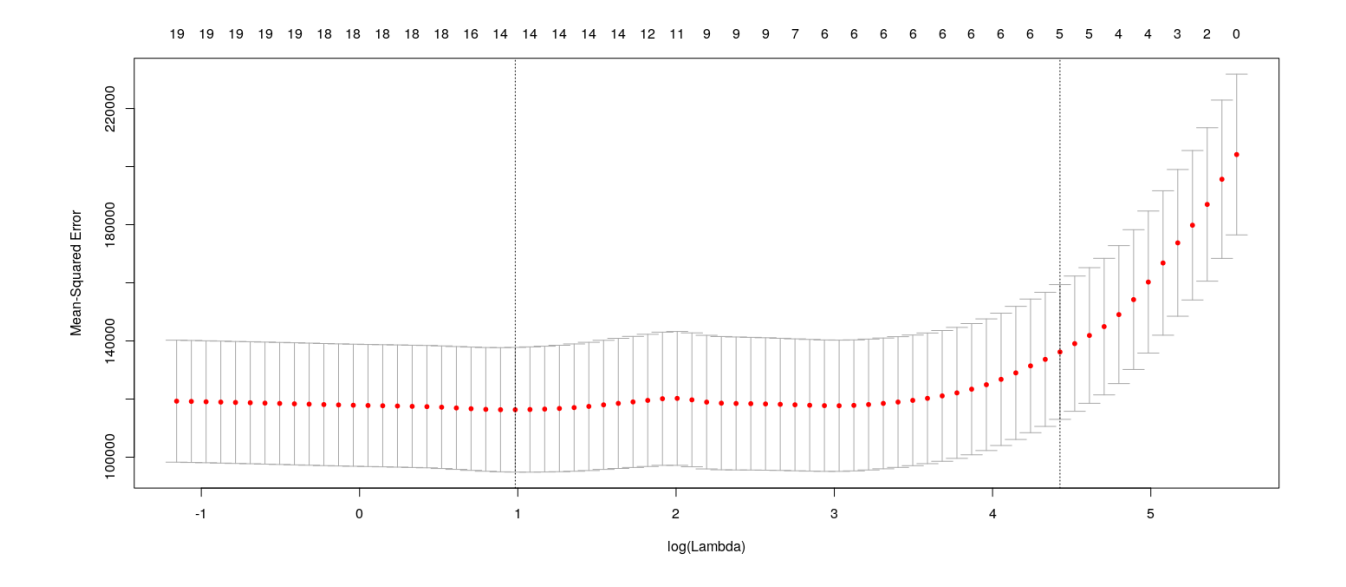

The two lines on the plot correspond to

- $\lambda$  that minimizes cross-validation error
- largest value of  $\lambda$  such that error is within 1 standard error of the minimum

```
c(lambda.min = cv.lasso$lambda.min,
 lambda.1se = cv.lasso$lambda.1se)
lambda.min lambda.1se
 2.674375 83.593378
s.cv <- c(lambda.min = cv.lasso$lambda.min, lambda.1se = cv.lasso$lambda.1se)
round(coef(cv.lasso, s = s.cv), 3) # corresponding coefficients
21 x 2 sparse Matrix of class "dgCMatrix"
               1 2
(Intercept) 155.817 167.912
AtBat -1.547 .
Hits 5.661 1.293
HmRun . .
Runs . .
RBI . .
Walks 4.730 1.398
Years -9.596 .
CAtBat . .
CHits
CHmRun 0.511 .
CRuns 0.659 0.142<br>CRBI 0.393 0.322
CRBI 0.393 0.322<br>CWalks -0.529 .
           -0.529 .
LeagueA -32.065 .
LeagueN 0.000.
DivisionW -119.299
PutOuts 0.272 0.047
Assists 0.173 .
Errors -2.059 .
```
#### NewLeagueN

#### **plot**(cv.ridge)

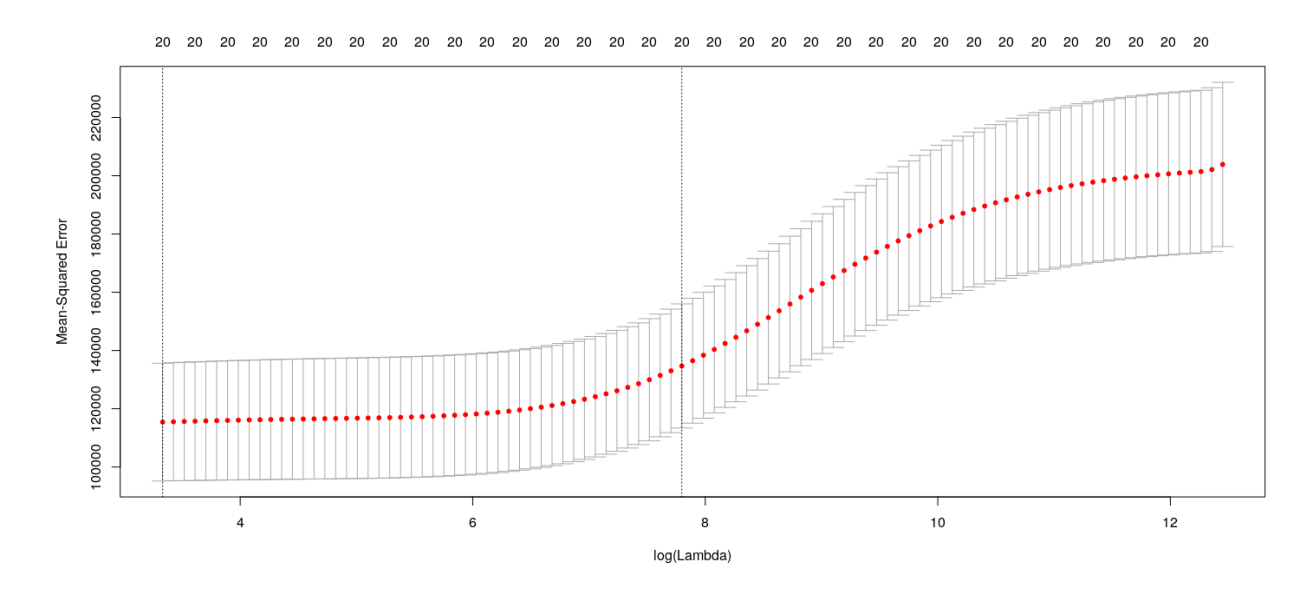

#### **How well does LASSO work for variable selection?**

- We repeat our [earlier simulation example](model-selection.html#/simulation-example-no-predictive-relationship)
- Let us look at number of variables selected when none are related to the response

```
## Replicate this experiment
num.nonzero.coefs <-
   replicate(100,
    {
        d <- matrix(rnorm(100 * 21), 100, 21)
        cv.lasso <- cv.glmnet(x = d[,-1], y = d[,1])
        lambda.cv <- cv.lasso$lambda.1se
        sum(coef(cv.lasso, s = lambda.cv)[-1] != 0) # exclude intercept
   })
table(num.nonzero.coefs)
num.nonzero.coefs
0 2
99 1
```
• So Type-I error probability is much lower for LASSO compared to stepwise regression

#### **How well does LASSO work for variable selection?**

```
• How about power to detect effects that are present? Choose \beta_1, \beta_2 \sim U(-1,1), other \beta_j = 0coefs <- replicate(100,
{
    X <- matrix(rnorm(100 * 20), 100, 20)
    y <- X[,1:2] %*% runif(2, -1, 1) + rnorm(100)
```

```
cv.lasso <- cv.glmnet(X, y)
    lambda.cv <- cv.lasso$lambda.1se
    coef(cv.lasso, s = lambda.cv)[-1] # exclude intercept
})
coeffs[coeffs] == 0] <- NA
levelplot(t(coefs), col.regions = heat.colors, xlab = "Replication number", ylab = "Coefficient number")
```
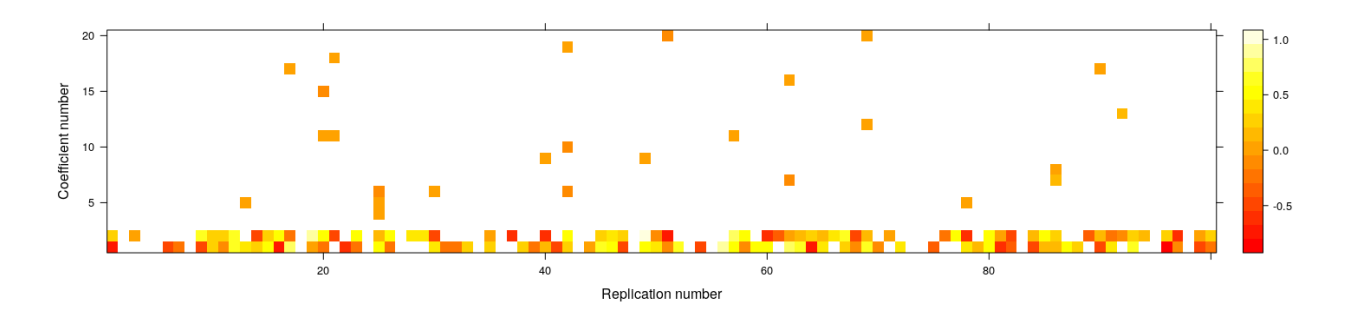

### **Why does LASSO lead to exact 0 coefficients?**

• Alternative formulation of Ridge regression: consider problem of minimizing

$$
\sum_{i=1}^{n} (y_i - \mathbf{x}_i^T \boldsymbol{\beta})^2 \quad \text{subject to} \quad \|\boldsymbol{\beta}\|^2 = \sum \beta_j^2 \le t
$$

- Claim: The solution  $\hat{\beta}$  is the usual Ridge estimate for some  $\lambda$
- Case  $1: ||\hat{\beta}_{OLS}||^2 \leq t \implies \hat{\beta} = \hat{\beta}_{OLS}, \lambda = 0$
- Case 2 :  $\|\hat{\beta}_{OLS}\|^2 > t$ 
	- $-$  Then must have  $\|\hat{\beta}\|^2 = t$  (otherwise can move closer to  $\hat{\beta}_{OLS}$ )
	- $-$  The Lagrangian is  $||\mathbf{y} \mathbf{X}\beta||^2 + \lambda ||\hat{\beta}||^2 \lambda t$
	- **–** This is the same optimization problem as before
	- $\lambda$  is defined implicitly as a function of *t*, to ensure  $\|\hat{\beta}\|^2 = t$
- The LASSO problem can be similarly formulated as: minimize  $\|\mathbf{y} \mathbf{X}\beta\|^2$  subject to  $\sum |\beta_j| \le t$
- This interpretation gives a useful geometric justification for the variable selection behaviour of LASSO

**Comparative geometry of Ridge and LASSO optimization**

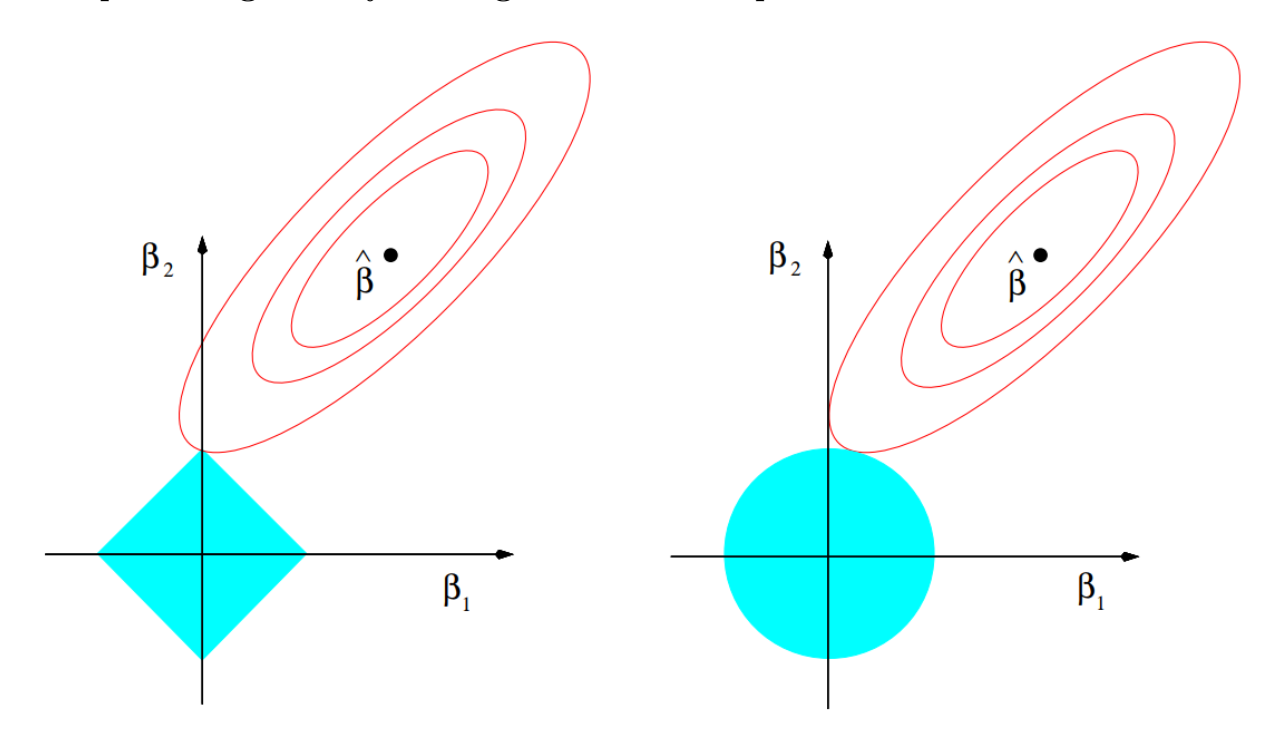

FIGURE 3.11. Estimation picture for the lasso (left) and ridge regression (right). Shown are contours of the error and constraint functions. The solid blue areas are the constraint regions  $|\beta_1| + |\beta_2| \leq t$  and  $\beta_1^2 + \beta_2^2 \leq t^2$ , respectively, while the red ellipses are the contours of the least squares error function.

(From [Elements of Statistical Learning,](https://web.stanford.edu/~hastie/ElemStatLearn/) page 71)